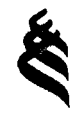

МИНИСТЕРСТВО ОБРАЗОВАНИЯ И НАУКИ РОССИЙСКОЙ ФЕДЕРАЦИИ

Федеральное государственное автономное образовательное учреждение высшего

образования

**«Дальневосточный федеральный университет»**

(ДВФУ)

#### **ШКОЛА ЭКОНОМИКИ И МЕНЕДЖМЕНТА**

СОГЛАСОВАНО Руководитель ОП Васюкова Л.К. 2017 r.

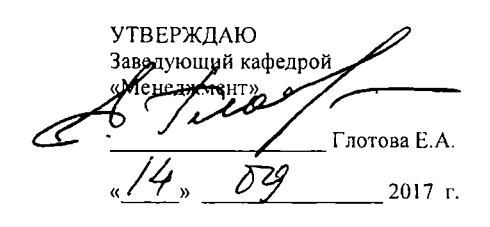

#### **РАБОЧАЯ ПРОГРАММА УЧЕБНОЙ ДИСЦИПЛИНЫ**

«Практика создания собственного дела»

#### **Направление подготовки 38.04.08 Финансы и кредит**

магистерская программа «Финансовые стратегии и технологии банковского

института»

#### **Форма подготовки заочная**

курс 2, семестр 3 лекции - час. практические занятия 4 час. в том числе с использованием МАО лек. - / пр. 4 час. всего часов аудиторной нагрузки 4 час. в том числе с использованием МАО 4 час. самостоятельная работа 28 час. том числе на подготовку к экзамену - час. контрольные работы 4 курсовая работа / курсовой проект зачёт экзамен - курс

Рабочая программа составлена в соответствии с требованиями образовательного стандарта, самостоятельно устанавливаемого ДВФУ, утвержденного приказом ректора № 12-13-1282 от 07.07.2015.

Рабочая программа обсуждена на заседании кафедры «Менеджмент» протокол № **<0** от **/ у .** *.* **201 у** г.

Заведующая кафедрой: Глотова Е.А. Составитель Глотова Е.А.

## **Оборотная сторона титульного листа РПУД**

# **I. Рабочая программа пересмотрена на заседании кафедры**:

Протокол от «13» ноября 2018 г. № 10

Заведующий кафедрой  $\underline{\qquad \qquad }$ 

(подпись) (И.О. Фамилия)

#### **II. Рабочая программа пересмотрена на заседании кафедры**:

Протокол от «\_\_\_\_» \_\_\_\_\_\_\_\_\_\_\_\_\_\_\_\_\_\_20\_\_\_ г. № \_\_\_\_\_\_

Заведующий каф едрой\_\_\_\_\_\_\_\_\_\_\_\_\_\_\_\_\_\_\_\_\_\_\_\_\_\_ \_\_\_\_\_\_\_\_\_\_\_\_\_\_\_\_

(подпись) (И.О. Фамилия)

# **ABSTRACT**

**Master's degree in** 38.03.02 Management

**Course title:** Creating and developing your own business

**Variable part of Block 1, 1 credits.**

**Instructor:** Glotova Elena Alexandrovna,

**At the beginning of the course a student should be able to:**

readiness to show the qualities of a leader and organize the work of the team, to own effective technologies for solving professional problems;

the ability to quickly master new subject areas, identify contradictions, problems and develop alternative solutions to them;

- ability to generate ideas in scientific and professional activities;
- ability to abstract thinking, analysis, synthesis;
- readiness for self-development, self-realization, use of creative potential.

# **Learning outcomes:**

*Professional competencies (PC)*

*PC-4*

*the ability to analyze and shape the organization's entrepreneurial orientation*

*PC - 5*

*the ability to determine the development prospects of the organization based on an assessment of the company's position in the market and trends in the influence of environmental factors* 

## **Course description:**

The discipline is implemented in the format of an online course with maintenance, developed by the key partner of FEFU PJSC "Sberbank".

Link to the course <https://www.business-class.pro/>

The content of the discipline consists of seven sections and covers the following range of issues:

- 1. Search for Business Ideas
- 2. Business modeling
- 3. Market research
- 4. Marketing
- 5. Basics of Internet Marketing
- 6. Basics of financial literacy
- 7. Legal aspects of business

The goal is the assimilation by students of theoretical knowledge, the formation of skills and practical skills necessary for the development and optimization of their business from scratch.

# **Main course literature:**

1. Due Nick Step-by-Step Guide to Creating a Business / Reed S., Saraswati S., Dew N. - M.: Alpina Pub., 2016. - 246 pp .: ISBN 978-5-9614-4356 1 - Access Mode[: http://znanium.com/bookread2.php?book=913930](http://znanium.com/bookread2.php?book=913930)

2. Rother M. Learn to see business processes. The practice of building maps of value streams / Roter M., Shuk D., Trans. Muravyova G., - 5th ed. - M.: Alpina Pub., 2017. - 136 with - Access mode: [http: //znanium.com/catalog/product/926117](http://znanium.com/catalog/product/926117)

3. Article A. Business from scratch: Lean Startup method for quick testing of ideas and choosing a business model / E. Rice; Per. from English A. Static. - 5th ed. - M.: Alpina Pub., 2016. - 253 p .- Access mode: http://znanium.com/catalog/product/768886

**Form of final control:** credit

#### **Аннотация к рабочей программе дисциплины «Практика создания собственного бизнеса»**

Учебный курс «Практика создания собственного бизнеса» предназначен для студентов направления подготовки 38.04.08 Финансы и кредит, магистерская программа «Финансовые стратегии и технологии банковского института».

Дисциплина «Практика создания собственного бизнеса» включена в состав вариативной части блока ФТД, Факультативы.

Общая трудоемкость дисциплины составляет 1 зачетная единица, 36 часов. Учебным планом предусмотрены практические занятия (4 часа), самостоятельная работа студентов (32 часа). Дисциплина реализуется на 2 курсе.

Дисциплина «Практика создания собственного бизнеса» основывается на знаниях, умениях и навыках, полученных в результате изучения дисциплин «Макроэкономика», «Микроэкономика», и позволяет студентам получить необходимые компетенции ля создания собственного бизнеса.

Дисциплина реализуется в формате онлайн-курса с сопровождением, разработанного ключевым партнером ДВФУ ПАО «Сбербанк». Ссылка на курс <https://www.business-class.pro/>

Содержание дисциплины состоит из семи разделов и охватывает следующий круг вопросов:

1. Поиск Бизнес-идеи

2. Бизнес-моделирование

3. Исследование рынка

4. Маркетинг

5. Основы интернет-маркетинга

6. Основы финансовой грамотности

7. Правовые аспекты бизнеса

**Цель** - усвоение студентами теоретических знаний, формирование умений и практических навыков, необходимых для развития, оптимизации своего дела с нуля.

#### **Задачи:**

- научиться определять поле для нового бизнеса и построить эффективную команду;

- способствовать развитию навыков визуализации своего будущего бизнеса, путем проработки взаимосвязей между элементами в популярном шаблоне бизнес-модели;

- научиться определять целевой сегмент, выявлять конкурентов;

- способствовать развитию навыков «представления» компании на рынке и выстраивания коммуникаций с потребителями;

- способствовать развитию навыков управления продажами.

Для успешного изучения дисциплины «Создание и развитие собственного бизнеса» у обучающихся должны быть сформированы следующие предварительные компетенции:

- готовностью проявлять качества лидера и организовать работу коллектива, владеть эффективными технологиями решения профессиональных проблем;

- умением быстро осваивать новые предметные области, выявлять противоречия, проблемы и вырабатывать альтернативные варианты их решения;

- способностью генерировать идеи в научной и профессиональной деятельности;

- способностью к абстрактному мышлению, анализу, синтезу;

- готовностью к саморазвитию, самореализации, использованию творческого потенциала.

В результате изучения данной дисциплины у обучающихся формируются следующие профессиональные компетенции (элементы компетенций):

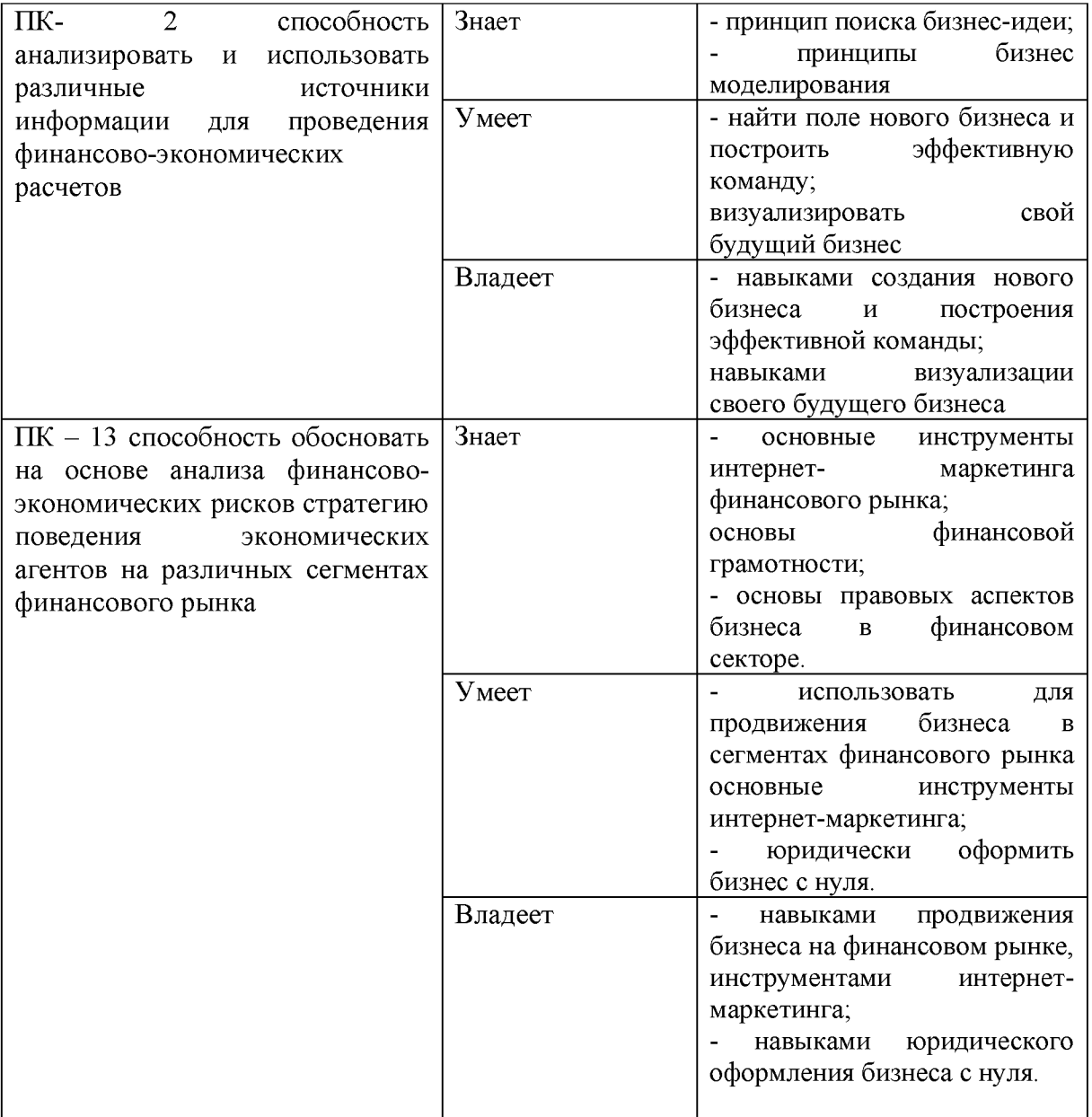

# **I. СТРУКТУРА И СОДЕРЖАНИЕ ТЕОРЕТИЧЕСКОЙ ЧАСТИ КУРСА**

ТЕОРЕТИЧЕСКАЯ ЧАСТЬ УЧЕБНЫМ ПЛАНОМ НЕ ПРЕДУСМОТРЕНА

# **II. СТРУКТУРА И СОДЕРЖАНИЕ ПРАКТИЧЕСКОЙ ЧАСТИ КУРСА**

# **Практические занятия (18 час.)**

# **Практическое занятие 1 (6 часов) Поиск бизнес-идеи. Как построить бизнес-модель.**

# Задание 1. Подумайте над масштабом своего будущего бизнеса. Для определения масштаба бизнеса использовать следующие критерии:

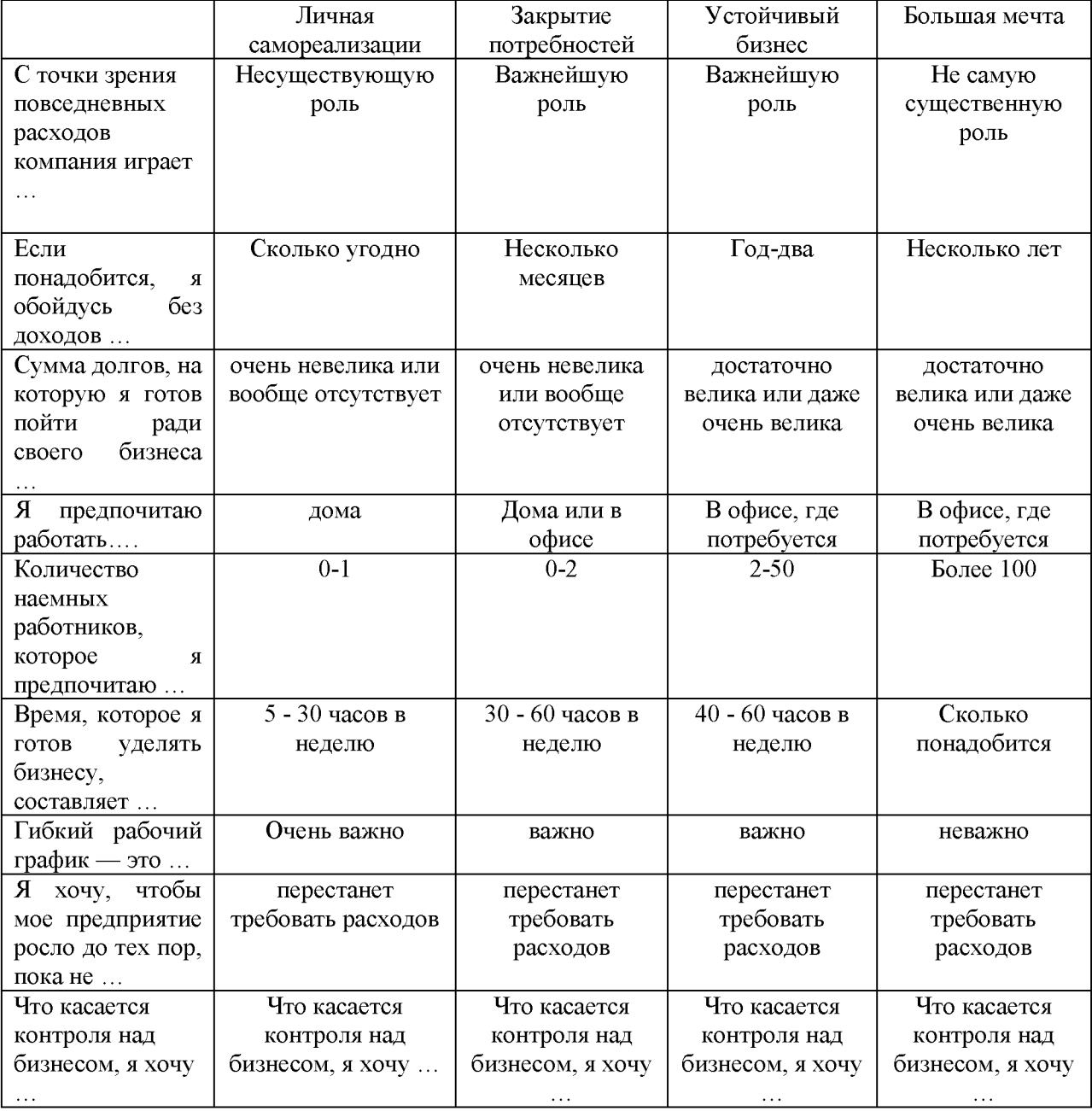

## **Задание 2.**

Закончите фразы. Пусть этот шаблон послужит для вас аналогом мозгового штурма, посвященного вашим интересам. Если вы сможете ответить не на все вопросы, не переживайте, но все же постарайтесь «копнуть поглубже»!

 $\checkmark$  Когда я думаю о том, что меня интересует, мне сразу приходит в голову

 $\checkmark$  Когда я думаю о том, в каких областях у меня есть опыт, мне вспоминается ...

- $\checkmark$  Я люблю читать о ...
- S Я люблю покупать ...
- $\checkmark$  Я всегда ищу информацию о ...
- $\checkmark$  Я люблю слушать ...
- $\checkmark$  Я люблю возиться с ...
- $\checkmark$  Если у меня выдастся свободный час / день / неделя / месяц, я пожалуй ...
- $\checkmark$  Если бы в отпуске я мог делать все, что угодно, невзирая на деньги, я бы
- $\checkmark$  Когда я отдыхаю, то больше всего люблю...
- $\checkmark$  Из всех видов спорта я больше всего люблю заниматься ...
- $\checkmark$  Из всех видов спорта я больше всего люблю смотреть ...
- $\checkmark$  Мне всегда хотелось побольше узнать о ...
- $\checkmark$  Обычно, я трачу свободное время на ...
- $\checkmark$  Я бы хотел тратить больше свободного времени на ...
- $\checkmark$  В детстве мне нравилось заниматься ...
- $\checkmark$  В детстве у меня хорошо получалось ...
- $\checkmark$  Несколько лет назад я тратил время на ...
- $\checkmark$  Мне всегда было интересно, как это заниматься ...

#### Задание 3

Этот шаблон поможет вам систематизировать знания и компетенции, которые вы имеете. При помощи анкеты вспомните, чем вы занимались на прежних местах работы или в качестве хобби. Затем перечислите, какими навыками и специальными знаниями вы овладели в результате этой работы.

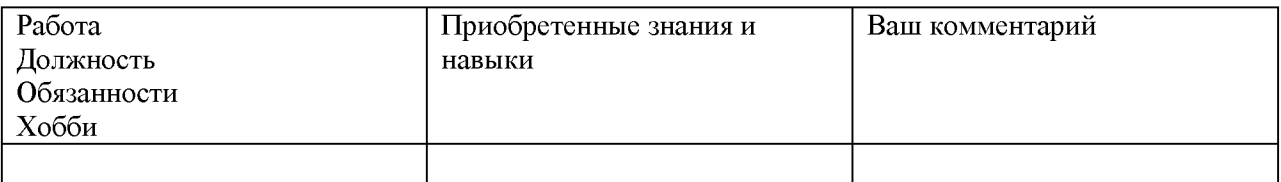

## **Задание 4**

Если ключевые сферы ваших интересов и имеющиеся навыки уже определены, этот шаблон поможет сформулировать идеи для вашего будущего бизнеса.

Делать / Создавать / Работать непосредственно с этим

Продавать это или что-то, что с ним связано

Обучать этому / Делиться информацией об этом\_\_\_\_\_

Консультирование, связанное с этим\_\_\_\_\_\_\_\_\_\_\_\_\_\_\_

Инвестиции в эту сферу / Собственность / Акции

Обеспечение технологии / Оборудование для этого Администрирование и организация этого / Мероприятия, связанные с этим Забота об этом / Ремонт в этой сфере Обеспечение развлечений / Приема гостей в этой сфере

# Залание 5 Построение бизнес-модели Используя данный щаблон, постройте бизнес-модель

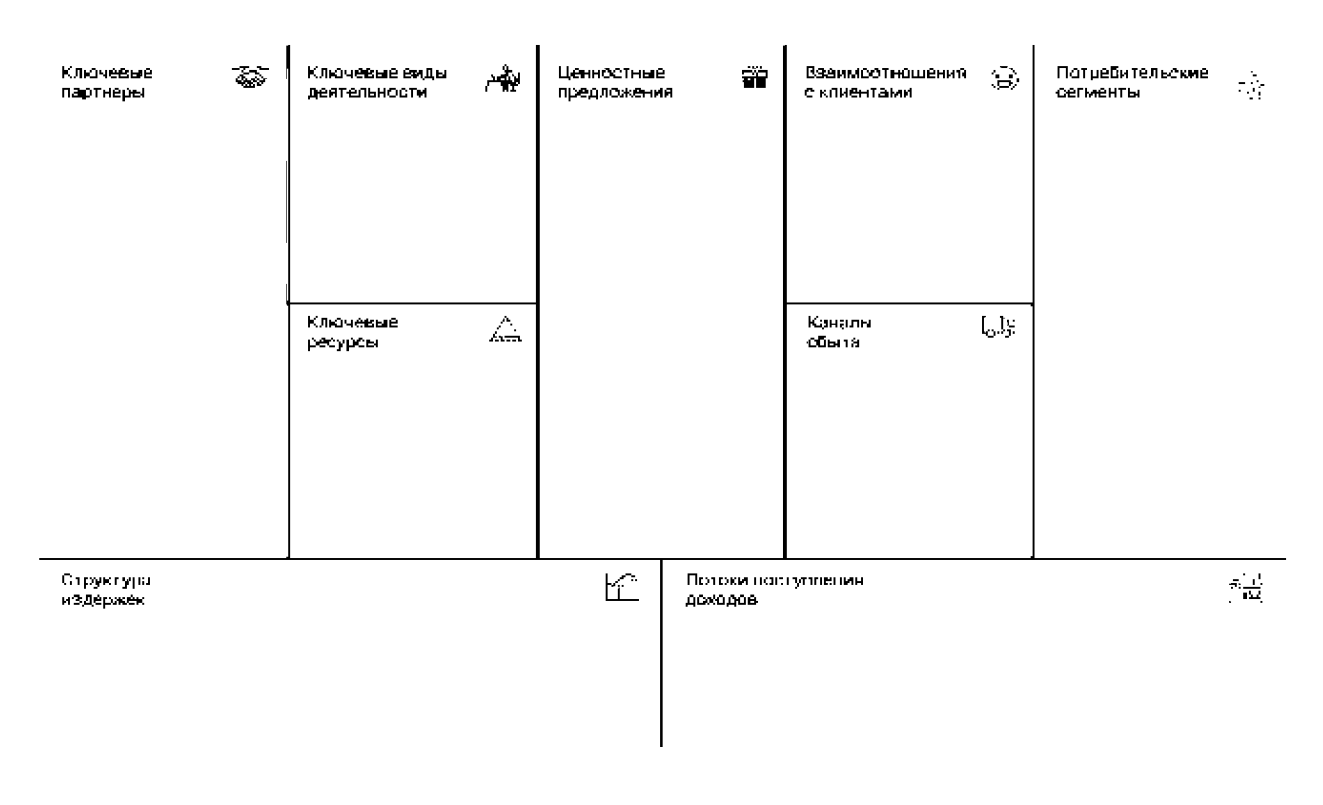

Практические рекомендации к модулю по бизнес-моделированию

В разделе с дополнительными материалами скачайте шаблон бизнесмодели Остервальдера и Пинье. Заполните шаблон, описав ключевые элементы вашего будущего бизнеса.

Начните работу  $\left( \right)$  $\mathbf{c}$ описания сегментов потребителей. Проанализируйте потребности ваших будущих клиентов.

2) Выделите те задачи, которые вы помогаете решать клиентам, и сформируйте ценностное предложение. на ИХ основе Постарайтесь «нарисовать» портрет и исследовать вашего потребителя (по крайней мере, сделать первые шаги в этом направлении) посредством общения с реальными людьми. Будьте смелее и выходите из офиса - НЕ пытайтесь «выдумать» своего будущего клиента.

Проанализируйте, каким образом вы будете оказывать услугу /  $3)$ продавать товар - что для этого потребуется? Двигайтесь от правой части шаблона к левой, прорабатывая каждый блок.

Итак, перед вами – заполненный шаблон бизнес-модели будущего бизнеса. Да, это лишь первый вариант, который требует доработки и осмысления.

Проанализируйте вашу бизнес-модель с вопросов помощью  $\mathbf{M}$ рекомендаций ниже.

 $1)$ Какие блоки шаблона описаны наиболее полно (вы точно представляете себе, как это будет работать), а какие вызывают вопросы? Фиксируйте все возникающие у вас вопросы.

Найдите представителей целевой аудитории (не бойтесь ошибиться)  $(2)$ и попросите их оценить ваше ценностное предложение. Задавайте людям вопросы. После эксперимента осмыслите опыт – понятно ли ваше предложение людям, готовы ли они покупать ваш продукт, что они советуют. Вернитесь к бизнес-модели и скорректируйте содержание на основе полученного опыта.

Проверьте каналы коммуникации с вашими клиентами. Вы можете 3) просто опросить людей или протестировать разные каналы в реальности с минимальными вложениями ресурсов. Осмыслите опыт и вернитесь к бизнесмодели, чтобы сделать корректировки ее содержания.

4) Исходя из описания ключевых ресурсов – что у вас уже есть, а чего не хватает для запуска бизнеса?

Попробуйте создать карту интересов ключевых партнеров. Как вы 5) оцениваете потенциал партнерства?

Проанализируйте источники доходов и расходы, которые вам 6) предстоит нести в бизнесе.

Ваша задача на данном этапе - получить как можно более целостное представление о вашем будущем бизнесе, разложив его на элементы и выстроив взаимосвязи между этими элементами.

Для более глубокой проработки следуйте рекомендациям эксперта и сделайте следующее.

1. Организуйте коллективную работу по обсуждению бизнес-модели. Для этого:

> пригласите «помощников», определите их роли

 $\triangleright$  договоритесь о правилах обсуждения (правило запрета на критику)

- $\triangleright$  представьте коллегам вашу бизнес-модель с опорой на шаблон
- $\triangleright$  задайте коллегам вопросы как экспертам в отдельных областях

• зафиксируйте для себя ключевые смыслы

• расскажите коллегам о ваших дальнейших планах.

2. Соберите «подсказки потребителей». Для этого:

 $\triangleright$  найдите и проанализируйте отзывы клиентов на аналогичные услуги / товары

> протестируйте свои ценностные предложения на целевой аудитории, проанализируйте обратную связь.

3. Проведите исследование внешней среды, проанализируйте факторы, которые могут способствовать или мешать развитию вашего бизнес-проекта: ® изучите законы ® отслеживайте новостные ленты, профессиональные блоги и другие источники, чтобы быть в курсе рыночных трендов, тенденций в обществе и экономике

# **Практическое занятие 2 (6 часов) Исследование рынка. Маркетинг Кто ваши клиенты?**

Современные подходы к развитию бизнеса основаны на внимании к потребителю. В видеоуроках этого модуля вы коротко познакомились с методикой Customer Development, инструментами исследования потребителей и способами поиска идей для развития бизнеса на их основе.

Вспомните модуль "Бизнес-моделирование" и обратитесь к шаблону бизнес-модели. Вы начинали проработку блоков с описания потребительских сегментов и ценностных предложений. Сосредоточьтесь на той ценности, которую вы несете клиентам, на той проблеме, которую решает ваш продукт. Пока вы не провели исследование потребителей — это всего лишь гипотеза, требующая подтверждения.

Предлагаем вам провести свое первое исследование потребителей с целью улучшения вашего ценностного предложения еще до старта активных продаж.

Обратитесь к матрице потребителей, рекомендованной экспертом (видеоурок №5). С помощью своих друзей, коллег, знакомых найдите и пригласите на встречу-интервью несколько человек из разных групп.

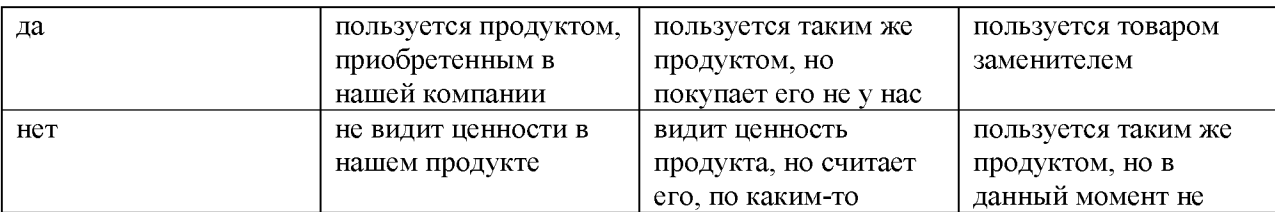

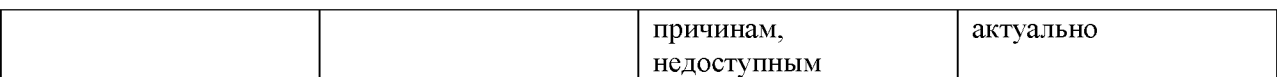

Например, тех, кто: - пользуется аналогичным продуктом конкурентов пользуется продуктом-заменителем, который решает аналогичную проблему клиента - не видит ценности в таком продукте и не пользуется им - видит ценность такого продукта, но считает его недоступным.

Помните базовые правила и принципы, о которых говорил эксперт (видеоуроки №3, 5, 6). Обязательно фиксируйте слова собеседника на бумаге или с помощью диктофона (с позволения собеседника).

Проанализируйте результаты интервью. Постарайтесь объединить ключевые мысли в кластеры по смыслу и сделать выводы.

Вы провели исследование реального пользовательского опыта. Результаты могут идти вразрез с вашими гипотезами, что абсолютно нормально. Попробуйте внести корректировки в шаблон бизнес-модели на основе проведенного исследования. Как изменится ваше пенностное предложение?

#### УЧЕБНО-МЕТОДИЧЕСКОЕ ОБЕСПЕЧЕНИЕ III. САМОСТОЯТЕЛЬНОЙ РАБОТЫ ОБУЧАЮЩИХСЯ

Учебно-методическое обеспечение самостоятельной работы обучающихся по дисциплине «Создание и развитие собственного бизнеса» представлено в Приложении 1 и включает в себя:

план-график выполнения самостоятельной работы по дисциплине, в том числе примерные нормы времени на выполнение по каждому заданию;

характеристика заданий для самостоятельной работы обучающихся и методические рекомендации по их выполнению;

требования оформлению  $\bf K$ представлению  $\boldsymbol{\mathrm{M}}$ результатов самостоятельной работы;

критерии оценки выполнения самостоятельной работы.

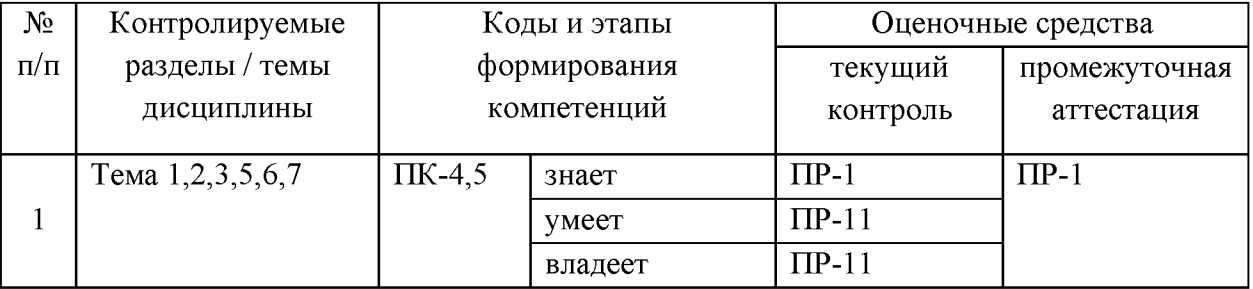

# IV. КОНТРОЛЬ ДОСТИЖЕНИЯ ЦЕЛЕЙ КУРСА

Типовые контрольные задания, методические материалы, определяющие процедуры оценивания знаний, умений и навыков и (или) опыта деятельности, а также критерии и показатели, необходимые для оценки знаний, умений, навыков и характеризующие этапы формирования компетенций в процессе освоения образовательной программы, представлены в Приложении 2.

# **V. СПИСОК УЧЕБНОЙ ЛИТЕРАТУРЫ И ИНФОРМАЦИОННО-МЕТОДИЧЕСКОЕ ОБЕСПЕЧЕНИЕ ДИСЦИПЛИНЫ**

**Основная литература**

*(электронные издания)*

1. Дью Ник **Пошаговое руководство по созданию бизнеса** / Рид С., Сарасвати С., Дью Н. - М.:Альпина Пабл., 2016. - 246 с.: ISBN 978-5-9614 4356-1 - Режим доступа:<http://znanium.com/bookread2.php?book=913930>

2. Ротер М **Учитесь видеть бизнес-процессы. Практика построения карт потоков создания ценности** / Ротер М., Шук Д., Пер. Муравьевой Г., - 5-е изд. - М.:Альпина Пабл., 2017. - 136 с - Режим доступа: [http: //znanium.com/catalog/product/926117](http://znanium.com/catalog/product/926117)

3. Стативка А. Бизнес с нуля: Метод Lean Startup для быстрого тестирования идей и выбора бизнес-модели / Э. Рис; Пер. с англ. А. Стативки. - 5-е изд. - М.:Альпина Пабл., 2016. - 253 с.- Режим доступа: <http://znanium.com/catalog/product/768886>

4. Елифров В.Г. Бизнес-процессы: Регламентация и управление: Учебник / В.Г. Елиферов, В.В. Репин; Институт экономики и финансов "Синергия". - М.: ИНФРА-М, 2004. - 319 с.: 60x90 1/16. - Режим доступа: [http: //znanium.com/catalog/product/82700](http://znanium.com/catalog/product/82700)

5. Адизес И.К. Идеальный руководитель: Почему им нельзя стать и что из этого следует / Адизес И.К., - 7-е изд. - М.:Альпина Пабл., 2016. - 264 с.: ISBN 978-5-9614-5406-2 - Режим доступа: http://znanium.com/catalog/product/912757

#### **Дополнительная литература**

*(печатные и электронные издания)*

1. Зверева Н.В. Создание успешного социального предприятия: Учебное пособие / Зверева Н.В. - М.:Альпина Пабл., 2016. - 155 с. - Режим доступа: [http: //znanium.com/catalog/product/923953](http://znanium.com/catalog/product/923953)

2. Абрамс Ронда Бизнес-план на 100%: Стратегия и тактика эффективного бизнеса / Абрамс Р., Комаров С. - М.:Альпина Пабл., 2016. - 486 с. - Режим доступа[: http://znanium.com/catalog/product/773651](http://znanium.com/catalog/product/773651)

3. Алиев Вагиф Судеиф Бизнес-планирование с использованием программы Project Expert (полный курс): Учебное пособие / В.С. Оглы Алиев, Д.В. Чистов. - М.: ИНФРА-М, 2011. - 432 с.: 60x90 1/16. - Режим доступа:<http://znanium.com/catalog/product/209391>

4. Воробьева О.В. Бизнес в Русской Америке: история и современность: Монография / О.В. Воробьева. - М.: НИЦ Инфра-М, 2012. - 143 с. - Режим доступа: [http: //znanium.com/catalog/product/313533](http://znanium.com/catalog/product/313533)

5. Спинова Е.А. Бизнес-диалог/Business dialogue and negotiation phrases: Reference book / Спинова Е.А. - М.:Магистр, НИЦ ИНФРА-М, 2012. - 72 с. - Режим доступа: http://znanium.com/catalog/product/317786

6. Лукина О.А. Бизнес и/или свобода / О.А. Лукина. - М.: Магистр: НИЦ Инфра-М, 2012. - 304 с. - Режим доступа: [http: //znanium.com/catalog/product/328914](http://znanium.com/catalog/product/328914)

7. Полетаев В.Э. Бизнес в России: инновации и модернизационный проект: Монография / В.Э. Полетаев. - М.: НИЦ Инфра-М, 2013. - 624 с. - Режим доступа: http://znanium.com/catalog/product/361166

8. Ряховская А.Н. Антикризисное управление как основа формирования механизма устойчивого развития бизнеса: Монография/РяховскаяА.Н., КованС.Е. - М.: НИЦ ИНФРА-М, 2016. - 169 с. - Режим доступа: [http: //znanium.com/catalog/product/514509](http://znanium.com/catalog/product/514509)

9. Хау Джефф Краудсорсинг: Коллективный разум как инструмент развития бизнеса / Хау Д. - М.:Альпина Пабл., 2016. - 288 с. - Режим доступа: http://znanium.com/catalog/product/914076

10. Лапыгин Д.Ю. Бизнес-план: стратегия и тактика развития компании / Лапыгин Д.Ю., Лапыгин Ю.Н. - М.:НИЦ ИНФРА-М, 2016. - 332 с. - Режим доступа[: http: //znanium.com/catalog/product/567394](http://znanium.com/catalog/product/567394)

11. Морозко Н.И. Инфраструктура финансовых услуг для малого бизнеса / Морозко Н.И. [Znanium.com, 2016, вып. №1-12, стр. 0-0] - Режим доступа:<http://znanium.com/catalog/product/702052>

12. Вилисова А.В. Инфраструктура инноваций и малые предприятия: состояние, оценки, моделирование: Монография / Вилисов В.Я., Вилисова А.В. - М.:ИЦ РИОР, НИЦ ИНФРА-М, 2015. - 228 с. - Режим доступа: <http://znanium.com/catalog/product/484867>

13. Oganyan Karina SOME APPROACHES AND FAZES OF INTERPERSONAL CONFLICT IN THE STUDENTS ENVIRONMENT [Молодежь и бизнес: в поисках новых идей: Тезисы докл. IX науч. конф. студентов и аспирантов (Санкт-Петербург, 6-8 апр. 2009 г.), , 2009, стр. -] - Режим доступа[: http: //znanium.com/catalog/product/349550](http://znanium.com/catalog/product/349550)

14. Стюарт Д. Игра в бизнес: Идеи-спагетти, сборщики мусора, виагратор и другие ингредиенты творческого допинга: Учебное пособие / Стюарт Д., Симмонс М. - М.:Альпина Пабл., 2016. - 252 с.: ISBN 978-5-9614 1722-7 - Режим доступа:<http://znanium.com/catalog/product/912744>

15. Стативка А. Бизнес с нуля: Метод Lean Startup для быстрого тестирования идей и выбора бизнес-модели / Э. Рис; Пер. с англ. А. Стативки. - 5-е изд. - М.:Альпина Пабл., 2016. - 253 с.: 70x100 1/16 (Переплёт,с/о) ISBN 978-5-9614-5401-7 - Режим доступа: <http://znanium.com/catalog/product/768886>

16. Гутман Т. Стили менеджмента - эффективные и неэффективные: Учебное пособие / Адизес И.К., Гутман Т., - 5-е изд. - М.:Альпина Пабл., 2017. - 198 с.: 70x100 1/16 (Переплёт) ISBN 978-5-9614-5339-3 - Режим доступа:<http://znanium.com/catalog/product/924619>

17. Лазье Уильям Больше, чем бизнес: как преодолеть ограничения и построить великую компанию: Учебное пособие / Коллинз Д., Лазье У. - М.:Альпина Бизнес Букс, 2006. - 235 с.: ISBN 5-9614-0373-4 - Режим доступа: [http: //znanium.com/catalog/product/1002005](http://znanium.com/catalog/product/1002005)

#### **Нормативно-правовые материалы**

1. Федеральный закон от 22.07.2008 № 159-ФЗ «Об особенностях отчуждения недвижимого имущества, находящегося в государственной собственности субъектов Российской Федерации или в муниципальной собственности и арендуемого субъектами малого и среднего предпринимательства, и о внесении изменений в отдельные законодательные акты Российской Федерации»: Режим доступа [http://www.consultant.ru/document/cons doc LAW 78582/](http://www.consultant.ru/document/cons_doc_LAW_78582/)

2. Федеральный закон от 24.07.2007 № 209-ФЗ «О развитии малого и среднего предпринимательства в Российской Федерации»: Режим доступа [http://www.consultant.ru/document/cons doc LAW 52144/](http://www.consultant.ru/document/cons_doc_LAW_52144/)

3. Постановление Правительства РФ от 04.04.2016 N 265 "О предельных значениях дохода, полученного от осуществления предпринимательской деятельности, для каждой категории субъектов малого и среднего предпринимательства": Режим доступа [http://www.consultant.ru/document/cons doc LAW 196415/](http://www.consultant.ru/document/cons_doc_LAW_196415/)

4. Федеральный закон от 26.12.2008 № 294-ФЗ «О защите прав юридических лиц и индивидуальных предпринимателей при осуществлении государственного контроля (надзора) и муниципального контроля»: Режим доступа [- http://www.consultant.ru/document/cons doc LAW 83079/](http://www.consultant.ru/document/cons_doc_LAW_83079/)

# **Перечень ресурсов информационно-телекоммуникационной сети «Интернет»**

1. Бесплатная программа развития своего дела для начинающих предпринимателей и собственников бизнеса - Режим доступа: [https://www.business-class.pro](https://www.business-class.pro/)

2.

# **VI. МЕТО ДИЧЕСКИЕ УКАЗАНИЯ ПО ОСВОЕНИЮ ДИСЦИПЛИНЫ**

#### *Алгоритм изучения дисциплины*

Дисциплина реализуется на 1 курсе во 2 семестре и завершается сдачей зачета.

Теоретическая часть учебным планом не предусмотрена.

# **VII. МАТЕРИАЛЬНО-ТЕХНИЧЕСКОЕ ОБЕСПЕЧЕНИЕ ДИСЦИПЛИНЫ**

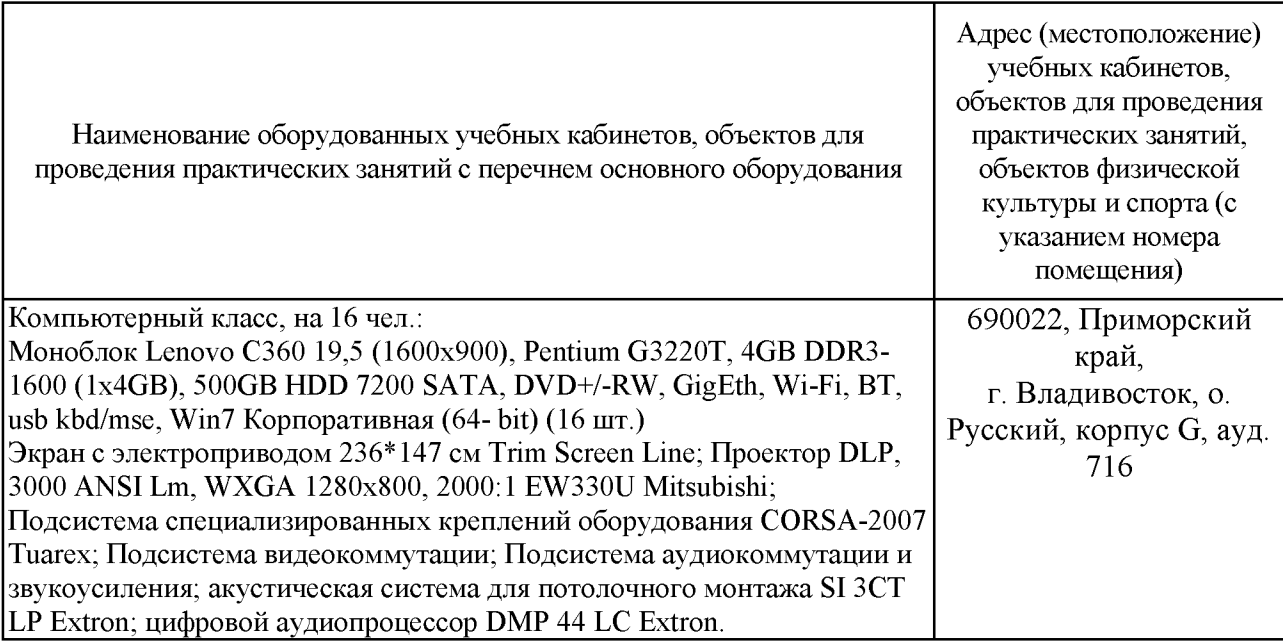

В читальных залах Научной библиотеки ДВФУ предусмотрены рабочие места для людей с ограниченными возможностями здоровья, оснащены дисплеями и принтерами Брайля; оборудованные портативными устройствами для чтения плоскопечатных текстов, сканирующими и читающими машинами, видеоувелечителем с возможностью регуляции

цветовых спектров; увеличивающими электронными лупами и ультразвуковыми маркировщиками.

В целях обеспечения специальных условий обучения инвалидов и лиц с ограниченными возможностями здоровья ДВФУ все здания оборудованы пандусами, лифтами, подъемниками, специализированными местами, оснащенными туалетными комнатами, табличками информационнонавигационной системы

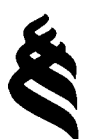

# МИНИСТЕРСТВО НАУКИ И ВЫСШЕГО ОБРАЗОВАНИЯ РОССИЙСКОЙ ФЕДЕРАЦИИ<br>Федеральное государственное автономное образовательное учреждение высшего образования

**«Дальневосточный федеральный университет»**

(ДВФУ)

ШКОЛА ЭКОНОМИКИ И МЕНЕДЖМЕНТА

# **УЧЕБНО-МЕТОДИЧЕСКОЕ ОБЕСПЕЧЕНИЕ САМОСТОЯТЕЛЬНОЙ РАБОТЫ ОБУЧАЮЩИХСЯ**

#### **Создание и развитие собственного бизнеса**

Направление подготовки 38.04.02 Менеджмент Образовательная программа «Международный менеджмент» Форма подготовки: очная

> **Владивосток 2018**

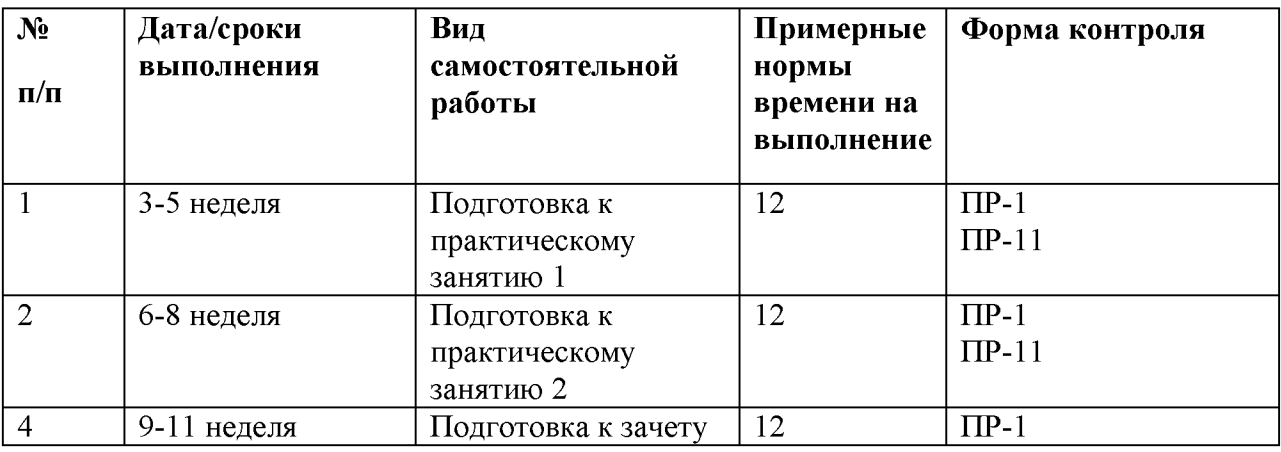

#### **План-график выполнения самостоятельной работы по дисциплине**

#### **Рекомендации по самостоятельной работе студентов**

Самостоятельная работа студентов состоит из подготовки к практическим занятиям, включая работу с рекомендованной литературой, подготовки презентаций.

При организации самостоятельной работы преподаватель должен учитывать уровень подготовки каждого студента и предвидеть трудности, которые могут возникнуть при выполнении самостоятельной работы. В связи с этим, преподаватель дает каждому студенту индивидуальные и дифференцированные задания. Некоторые из них могут осуществляться в группе (например, подготовка доклада и презентации по одной теме могут делать несколько студентов с разделением своих обязанностей – один готовит научно-теоретическую часть, а второй проводит анализ практики).

# *Рекомендации к самостоятельной работе студентов к модулю по бизнес-моделированию*

В разделе с дополнительными материалами скачайте шаблон бизнесмодели Остервальдера и Пинье. Заполните шаблон, описав ключевые элементы вашего будущего бизнеса.

1. потребителей. Начните работу описания  $\mathbf{c}$ сегментов Проанализируйте потребности ваших будущих клиентов.

2. Выделите те задачи, которые вы помогаете решать клиентам, и сформируйте на **ИХ** основе ценностное предложение. Постарайтесь «нарисовать» портрет и исследовать вашего потребителя (по крайней мере, сделать первые шаги в этом направлении) посредством общения с реальными людьми. Будьте смелее и выходите из офиса - НЕ пытайтесь «выдумать» своего будущего клиента.

 $3<sub>1</sub>$ Проанализируйте, каким образом вы будете оказывать услугу / продавать товар - что для этого потребуется? Двигайтесь от правой части шаблона к левой, прорабатывая каждый блок.

Итак, перед вами – заполненный шаблон бизнес-модели будущего бизнеса. Да, это лишь первый вариант, который требует доработки и осмысления.

1. Проанализируйте вашу бизнес-модель с помощью вопросов и рекомендаций ниже.

 $\overline{2}$ . Какие блоки шаблона описаны наиболее полно (вы точно представляете себе, как это будет работать), а какие вызывают вопросы? Фиксируйте все возникающие у вас вопросы.

3. представителей целевой Найдите аудитории  $(He)$ бойтесь ошибиться) и попросите их оценить ваше ценностное предложение. Задавайте людям вопросы. После эксперимента осмыслите опыт - понятно ли ваше предложение людям, готовы ли они покупать ваш продукт, что они советуют. Вернитесь к бизнес-модели и скорректируйте содержание на основе полученного опыта.

 $\overline{4}$ . Проверьте каналы коммуникации с вашими клиентами. Вы можете просто опросить людей или протестировать разные каналы в реальности с минимальными вложениями ресурсов. Осмыслите опыт и вернитесь к бизнес-модели, чтобы сделать корректировки ее содержания.

5. Исходя из описания ключевых ресурсов - что у вас уже есть, а чего не хватает для запуска бизнеса?

6. Попробуйте создать карту интересов ключевых партнеров. Как вы оцениваете потенциал партнерства?

7. Проанализируйте источники доходов и расходы, которые вам предстоит нести в бизнесе.

Ваша задача на данном этапе - получить как можно более целостное представление о вашем будущем бизнесе, разложив его на элементы и выстроив взаимосвязи между этими элементами.

# *Рекомендации к самостоятельной работе студентов по модулю Основы интернет-маркетинга*

Теперь вы знаете, почему для бизнеса так важно продвигаться через интернет и как это можно делать. Попробуйте начать продвигать вашу собственную компанию. Создайте страницу в соцсетях или разместите информацию о предприятии в Google Поиске и на Google Картах. Это можно сделать с помощью бесплатного сервиса Google Мой бизнес.

Чтобы лучше разобраться в теме, советуем прочитать книгу Дмитрия Сатина «Психология потребителя: кто, что и как покупает в сети». Сатин основатель компании USABILITYLAB, которая с 2006 года занимается пользовательскими интерфейсами сайтов и мобильных приложений.

Рассмотренные каналы и инструменты интернет-маркетинга имеют исключительно прикладное значение. Их внедрение требует вложения временных и материальных ресурсов. В зависимости от того, на какой стадии развития находится Ваш бизнес, на каком рынке Вы работаете, кто Ваш клиент и т.д. мы рекомендуем Вам: - проанализировать сам факт присутствия Вашей компании в интернет пространстве - проанализировать целевые запросы пользователей на Вашем рынке - определить либо актуализировать

те каналы и инструменты интернет продвижения, которые подходят Вашему бизнесу - познакомиться или детально изучить механизмы работы каждого из инструментов - изучить или внедрить доступные сервисы сбора аналитики спланировать или оптимизировать Вашу интернет-маркетинговую стратегию.

#### **Критерии оценки выполненных заданий**

Оценка выполненных заданий производится по итогам практических занятий, в ходе которых обучающиеся представляют и защищают результаты выполнения заданий. Критерии и шкалы оценки представлены в Фонде оценочных средств данной Рабочей программы (Приложение 2).

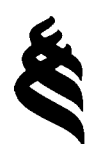

#### МИНИСТЕРСТВО НАУКИ И ВЫСШЕГО ОБРАЗОВАНИЯ РОССИЙСКОЙ ФЕДЕРАЦИИ Федеральное государственное автономное образовательное учреждение высшего образования **«Дальневосточный федеральный университет»**

(ДВФУ)

ШКОЛА ЭКОНОМИКИ И МЕНЕДЖМЕНТА

# **ФОНД ОЦЕНОЧНЫХ СРЕДСТВ**

## **по дисциплине «Создание и развитие собственного бизнеса»**

Направление подготовки 38.04.02 Менеджмент Образовательная программа «Международный менеджмент» Форма подготовки: очная

> **Владивосток 2018**

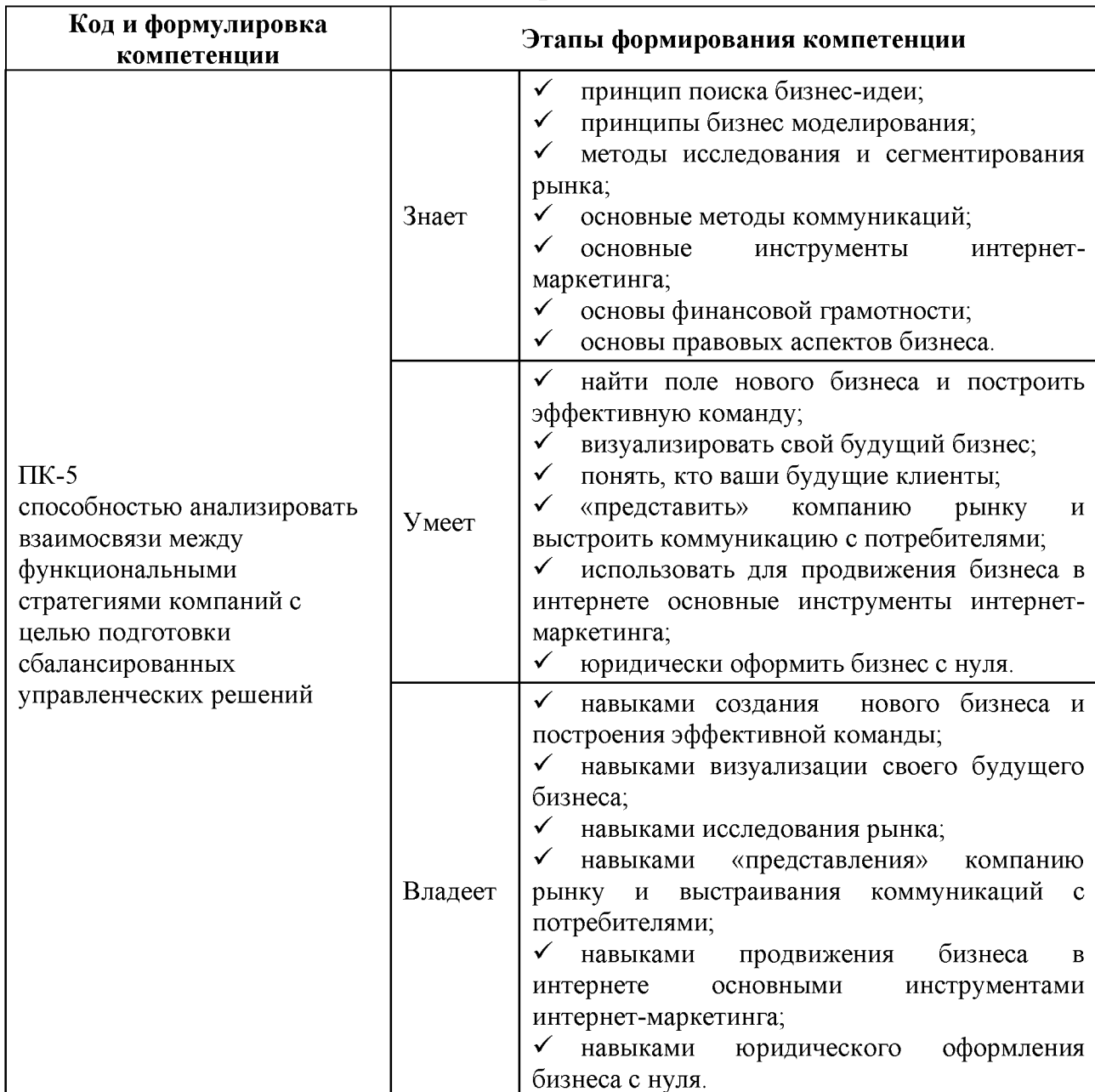

# Паспорт ФОС

## Контроль достижения цели курса

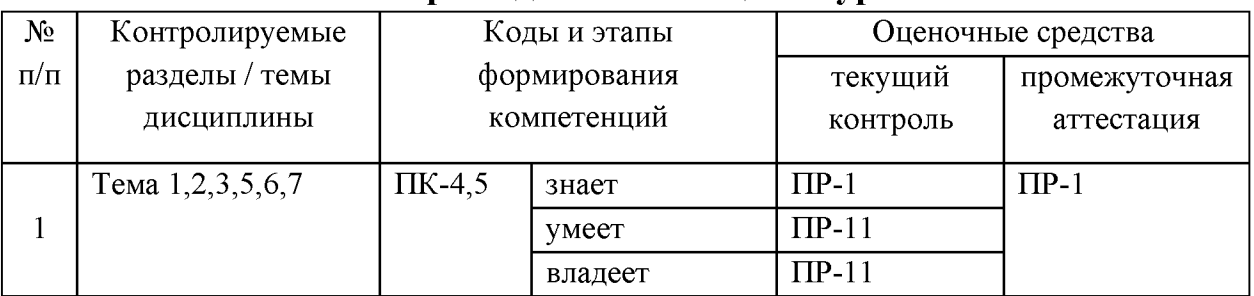

Текущей контроль - прохождение онлайн-теста по каждой теме Промежуточная аттестация - итоговый онлайн-тест

# **Методические рекомендации, определяющие процедуры оцениваниярезультатов освоения дисциплины**

*Методические рекомендации представлены в соответствии с Положением о фондах оценочных средств образовательных программ высшего образования программ бакалавриата, специалитета, магистратуры ДВФУ, утвержденным приказом ректора от 12.05.2015№12-13-850.*

## *Критерии оценки задания*, *выполняемого на практическом занятии (ПР-11)*

 $\checkmark$  5 баллов выставляется, если студент/группа выразили своё мнение по сформулированной проблеме, аргументировали его, точно определив ее содержание и составляющие. Приведены данные отечественной и зарубежной литературы, статистические сведения, информация нормативноправового характера. Продемонстрировано знание и владение навыком самостоятельной исследовательской работы по теме исследования; методами и приемами анализа международно-политической практики. Фактических ошибок, связанных с пониманием проблемы, нет.

 $\checkmark$  4 балла – работа студента/группы характеризуется смысловой цельностью, связностью и последовательностью изложения; допущено не более 1 ошибки при объяснении смысла или содержания проблемы. Для аргументации приводятся данные отечественных и зарубежных авторов. Продемонстрированы исследовательские умения и навыки. Фактических ошибок, связанных с пониманием проблемы, нет.

 $\checkmark$  3 балла – проведен достаточно самостоятельный анализ основных этапов и смысловых составляющих проблемы; понимание базовых основ и теоретического обоснования выбранной темы. Привлечены основные источники по рассматриваемой теме. Допущено не более 2 ошибок в смысле или содержании проблемы.

 $\checkmark$  2 балла – задание не выполнено или студент отсутствует на занятии.

## *Критерии получения аттестации (зачета)*

По результатам текущей аттестации студент может быть допущен или не допущен к сдаче зачета по дисциплине. Допуск к промежуточной аттестации производится автоматически, при успешном прохождении онлайн тестирования по каждой теме.

Результаты промежуточной аттестации публикуются в личном кабинете студента на платформе электронного курса.